# Diplomarbeit

**Fabian Steuer** 

## **Rock my PC**

Musikproduktion am PC in der Sozialen Arbeit

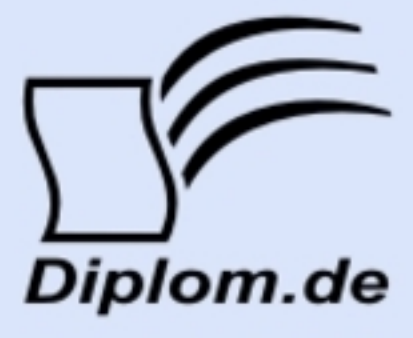

### **Bibliografische Information der Deutschen Nationalbibliothek:**

Bibliografische Information der Deutschen Nationalbibliothek: Die Deutsche Bibliothek verzeichnet diese Publikation in der Deutschen Nationalbibliografie: detaillierte bibliografische Daten sind im Internet über http://dnb.d-nb.de/abrufbar.

Dieses Werk sowie alle darin enthaltenen einzelnen Beiträge und Abbildungen sind urheberrechtlich geschützt. Jede Verwertung, die nicht ausdrücklich vom Urheberrechtsschutz zugelassen ist, bedarf der vorherigen Zustimmung des Verlages. Das gilt insbesondere für Vervielfältigungen, Bearbeitungen, Übersetzungen, Mikroverfilmungen, Auswertungen durch Datenbanken und für die Einspeicherung und Verarbeitung in elektronische Systeme. Alle Rechte, auch die des auszugsweisen Nachdrucks, der fotomechanischen Wiedergabe (einschließlich Mikrokopie) sowie der Auswertung durch Datenbanken oder ähnliche Einrichtungen, vorbehalten.

Copyright © 2008 Diplom.de ISBN: 9783836618625

## **Rock my PC**

**Musikproduktion am PC in der Sozialen Arbeit** 

## Diplomarbeit

**Fabian Steuer** 

## **Rock my PC**

Musikproduktion am PC in der Sozialen Arbeit

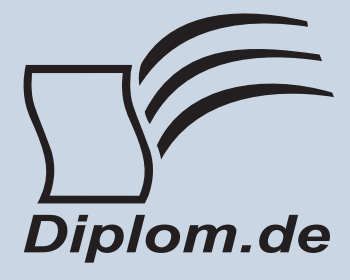

**Fabian Steuer** Rock my PC Musikproduktion am PC in der Sozialen Arbeit

ISBN: 978-3-8366-1862-5 Druck Diplomica® Verlag GmbH, Hamburg, 2008 Zugl. Fachhochschule München, München, Deutschland, Diplomarbeit, 2008

Dieses Werk ist urheberrechtlich geschützt. Die dadurch begründeten Rechte, insbesondere die der Übersetzung, des Nachdrucks, des Vortrags, der Entnahme von Abbildungen und Tabellen, der Funksendung, der Mikroverfilmung oder der Vervielfältigung auf anderen Wegen und der Speicherung in Datenverarbeitungsanlagen. bleiben, auch bei nur auszugsweiser Verwertung, vorbehalten. Eine Vervielfältigung dieses Werkes oder von Teilen dieses Werkes ist auch im Einzelfall nur in den Grenzen der gesetzlichen Bestimmungen des Urheberrechtsgesetzes der Bundesrepublik Deutschland in der jeweils geltenden Fassung zulässig. Sie ist grundsätzlich vergütungspflichtig. Zuwiderhandlungen unterliegen den Strafbestimmungen des Urheberrechtes.

Die Wiedergabe von Gebrauchsnamen, Handelsnamen, Warenbezeichnungen usw. in diesem Werk berechtigt auch ohne besondere Kennzeichnung nicht zu der Annahme, dass solche Namen im Sinne der Warenzeichen und Markenschutz-Gesetzgebung als frei zu betrachten wären und daher von jedermann benutzt werden dürften.

Die Informationen in diesem Werk wurden mit Sorgfalt erarbeitet. Dennoch können Fehler nicht vollständig ausgeschlossen werden, und die Diplomarbeiten Agentur, die Autoren oder Übersetzer übernehmen keine juristische Verantwortung oder irgendeine Haftung für evtl. verbliebene fehlerhafte Angaben und deren Folgen.

<sup>©</sup> Diplomica Verlag GmbH http://www.diplom.de, Hamburg 2008 Printed in Germany

## **Inhaltsverzeichnis**

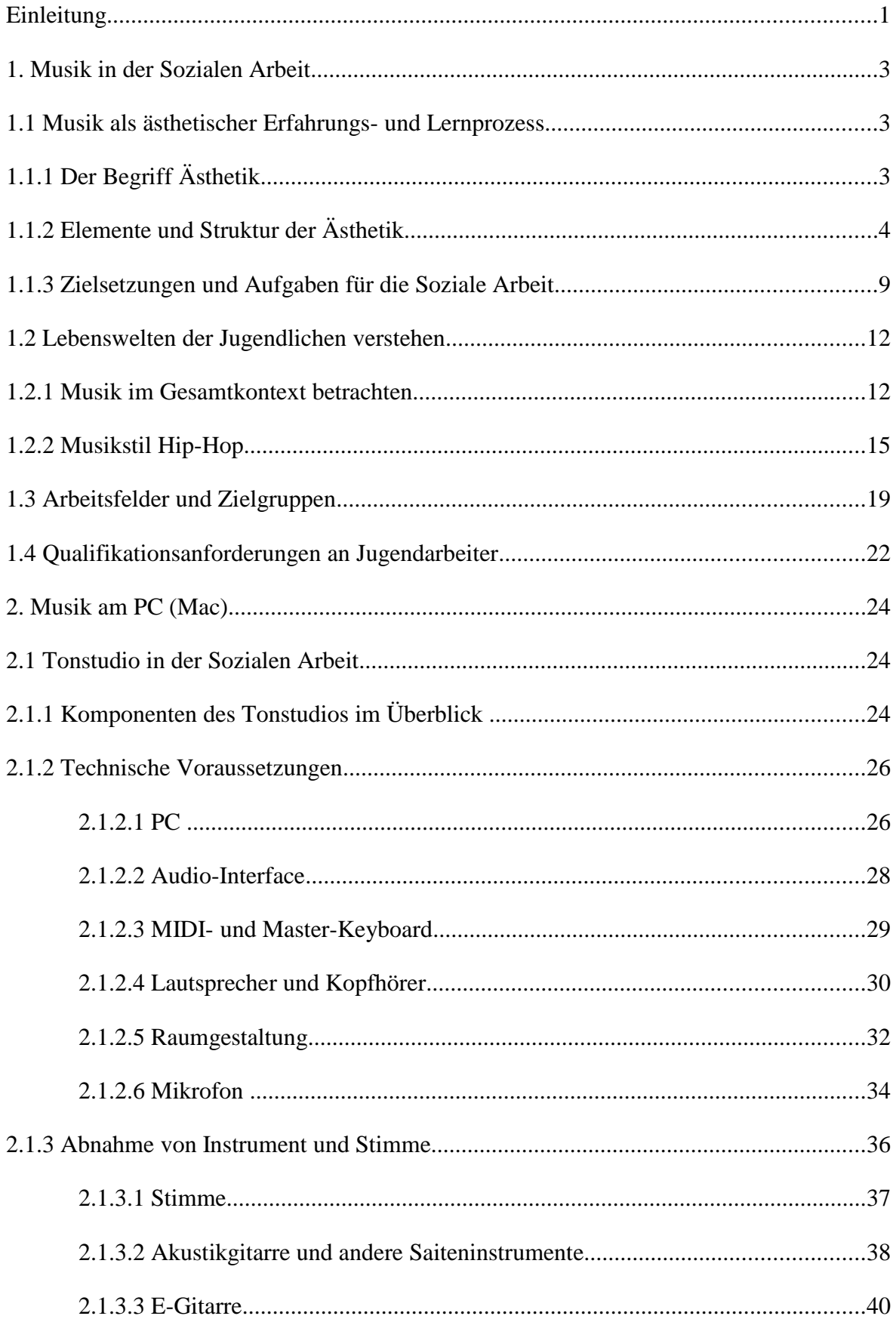

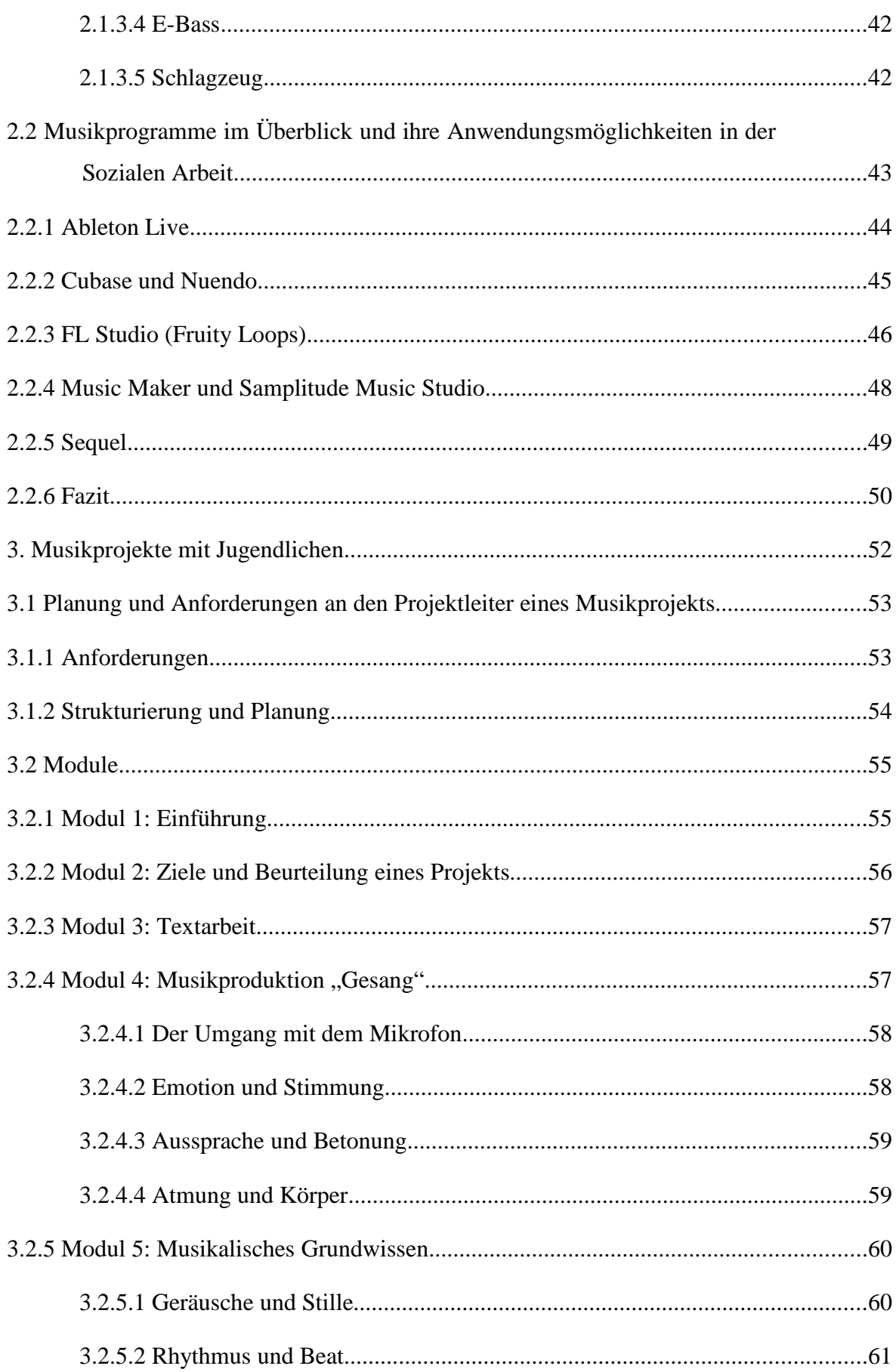

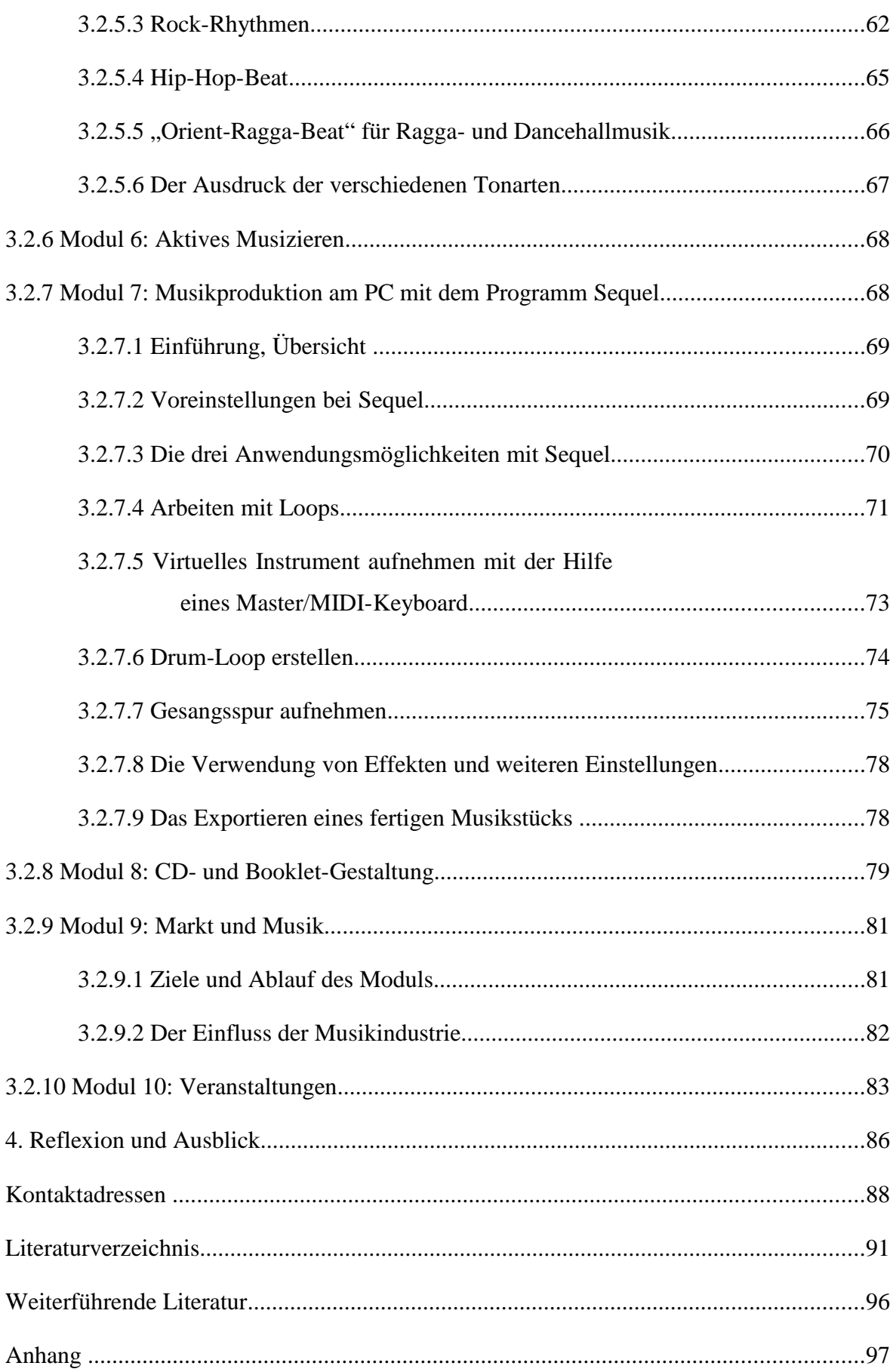

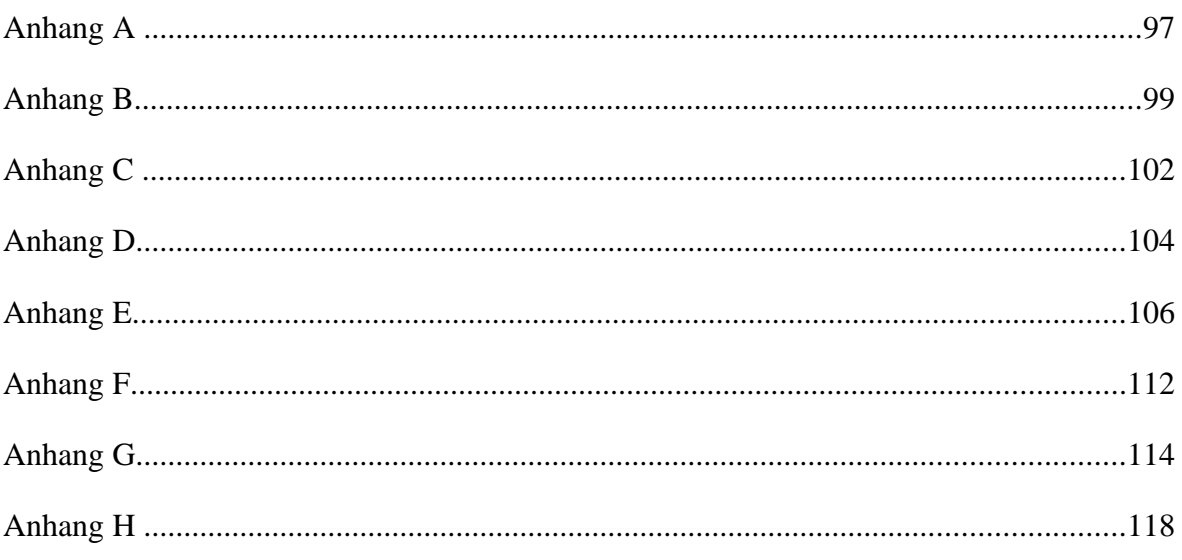

### Einleitung

Musik bewegt. Ich selbst darf dies als Musiker und Zuhörer immer wieder erleben. Sie lässt einen vergessen was auf einem lastet und führt einen in eine Welt, die mit Worten nur schwer zu beschreiben ist. Trotz allem schreibe ich über Musik. Genauer gesagt über Musikproduktion mithilfe des PCs in der Sozialen Arbeit. Die PC-Systeme, die für die Allgemeinheit erschwinglich geworden sind, werden immer leistungsstärker und ermöglichen mithilfe von Programmen ein Tonstudio zu erstellen. Ein Tonstudio, das vor einigen Jahren noch mehrere 10.000 € gekostet hätte, ist heutzutage für vielleicht nur ein Zehntel dessen realisierbar. Softwarehersteller wie Steinberg oder Magix haben erkannt, dass sich nun nicht mehr nur professionelle und vermögende Musiker oder Tontechniker ein Tonstudio zulegen, sondern auch unter anderem Jugendliche, deren Budget und Kenntnisse über Musikproduktion verhältnismäßig gering ausfallen. Seitdem kommen Programme, wie Sequel oder Music Maker auf den Markt, die für Laien gedacht sind.

Durch die Globalisierung werden immer kostengünstigere Produkte auf dem Markt angeboten, wodurch eine Zusammenstellung eines PC-gestützten Tonstudios immer erschwinglicher wird. So werden beispielsweise Studiomikrofone, wie das *t.bone SC 300<sup>1</sup>*, ab einem Preisen von ca. 30 € angeboten, was vor wenigen Jahren noch undenkbar war.

Alles deutet daraufhin, dass die Musikproduktion am PC für den Laien noch nie so günstig und einfach zu ermöglichen war, wie jetzt. Musikprojekte im schulischen und au-Berschulischen Kontext zeigen, dass Jugendliche sehr daran interessiert sind, abseits des regulären Musikunterrichts, musikalische Erfahrungen zu machen und ihre eigene Musik zu komponieren. Ein Bedarf ist demnach vorhanden. Dennoch gibt es gewisse Schwierigkeiten Angebote für Jugendliche bereit zu stellen, die trotz fehlender Vorkenntnisse Musik am PC produzieren wollen. Dies mag an verschiedenen Dingen liegen. So wird es manchen Sozialpädagogen abschrecken, mit dem komplexen System PC zu arbeiten, wenn ihm der Umgang mit dem Computer nicht vertraut ist. Andere Sozialarbeiter haben vielleicht Schwierigkeiten sich auf Jugendliche einzulassen und scheitern bei dem Versuch deren (musikalische) Lebenswelt zu verstehen. Auch kann sich für den ein oder anderen die Frage stellen, welche Musiksoftware sich für die Anwendung in der Soziale Arbeit eignet und welche finanziellen Kosten bei der Anschaffung eines PC-gestützten Tonstudios aufgewendet werden müssen.

<sup>&</sup>lt;sup>1</sup>Vgl. The t.bone SC 300. http://www.thomann.de/de/the\_tbone\_sc300.htm (Zugriff: 04.01.08)

Diese Diplomarbeit soll interessierten (Sozial-) Pädagogen und Musikern eine Hilfestellung geben, wie ein Musikprojekt mit Jugendlichen aufgebaut sein kann und was dafür an Wissen, Können und Gerätschaften benötigt wird.

Die Diplomarbeit ist in drei Bereiche gegliedert. Im Ersten Bereich geht es darum zu verstehen, inwieweit Musik mit der Lebenswelt der Jugendlichen in Verbindung gesetzt werden kann. Zudem wird auf die Zielsetzungen und Anforderungen für die Soziale Arbeit im Umgang mit dem ästhetischen Medium Musik näher eingegangen. Im zweiten Teil dieser Diplomarbeit soll dem Leser ein Überblick verschafft werden, was für die Anschaffung, den Aufbau und die Bedienung eines PC-gestützten Tonstudios in der Sozialen Arbeit an Wissen und Equipment benötigt wird. Im dritten Teil wird, angelehnt an die zehn Module und Qualifizierungsbausteine von Soundchecker (siehe Anhang E), der Aufbau eines Musikprojekts geschildert. Zuvor wird auf die Planung und Anforderungen an den Projektleiter eines Musikprojekts eingegangen. In den Modulen gibt es unter anderem eine Einführung in die Musiksoftware Sequel. Diese wird durch Grafiken veranschaulicht, die dem Leser zum schnelleren und leichteren Verständnis dienen sollen. Ebenso werden Graphiken auch in anderen Themenbereichen zu Verdeutlichung angeboten. Weiterführende Literaturhinweise, welche auf Themenvertiefungen verweisen sowie sich im Anhang befindende Kopiervorlagen als Arbeitsmaterial für Durchführungen, sollen dem Leser die Möglichkeit geben, sich auf ein Musikprojekt gut vorbereiten zu können. Am Schluss der Diplomarbeit wird in einem Ausblick auf die Integration der Musik bzw. der Musikprojekte im deutschen Schulsystem eingegangen

Es ist auf keinen Fall mangelnde Würdigung der Leserinnen dieser Diplomarbeit (oder gar der Frauen allgemein), wenn sich Beispiele auf "Sozialpädagoge" oder "Sänger" beziehen. Die ausschließlich männliche Form steht selbstverständlich immer für beide Geschlechter. Der Grund für diese Schreibweise ist eine bessere Lesbarkeit und Übersicht.

#### 1. Musik in der Sozialen Arbeit

#### 1.1 Musik als ästhetischer Erfahrungs- und Lernprozess

### 1.1.1 Der Begriff Ästhetik

Was hat Ästhetik mit Sozialer Arbeit zu tun? Dieser Fragestellung soll in dem Kapitel 1.1 nachgegangen und die Zusammenhänge aufgezeigt werden. Die Aufgabe der Sozialen Arbeit ist es, neben den Hilfeleistungen zur Vermeidung der Armut, das Lern- und Entwicklungspotentials der Klienten sowie die Fähigkeiten zur Lebensbewältigung und zur Verbesserung der eigenen Lebenssituation, zu fördern. Hier lässt sich der erste Zusammenhang zur ästhetischen Praxis herstellen, denn die ästhetische Praxis ist eine wichtige Methode in der kulturellen und sozialen Bildungsarbeit, die Jäger und Kuckhermann als ästhetisches Lernen bezeichnen<sup>2</sup>

Die Alltagsdefinition von Ästhetik weicht von der wissenschaftlichen, theoretischen Definition stark ab. Meist werden zuallererst mit Ästhetik Vorstellungen von Tanz, Musik, Poesie, Architektur, Kunst sowie andere "schöne" Dinge, wie Sinnlichkeit, Erotik, Design, Kreativität usw. in Verbindung gesetzt. Inwiefern aber Ästhetik mit der Sozialen Arbeit in Verbindung gesetzt werden kann, erklären Jäger und Kuckhermann in ihrem Herausgeberwerk, "Ästhetische Praxis in der Sozialen Arbeit. Wahrnehmung, Gestaltung und Kommunikation". Für sie hat Ästhetik unterschiedliche Bedeutungen. Zum einen gehört zur Ästhetik all das, was die allgemeine sinnliche Wahrnehmung eines Menschen betrifft. Hiermit ist der alltagstheoretische Zugang gemeint, der nach den Wahrnehmungs- und Deutungsmustern der Adressaten, nach ihrer ästhetischen Sozialisation und nach der Aneignung persönlicher und gesellschaftlicher Wirklichkeit fragt. Zum anderen ist, laut den beiden Autoren, die sich dazu einem Zitat von Lehnerer bedienen, wenn etwas als ästhetisch bezeichnet wird, damit auch etwas ",ganz besonderes und wertvolles Sinnliches' bezogen auf die, Vollkommenheit, Anmut, Harmonie [..] [und Erg. d. Verf.] die Schönheit eines Gegenstandes<sup>"3</sup> gemeint. In diesem Fall geht es vereinfacht formuliert, um die Praxis und die Theorie der Kunst. Beide Bedeutungen können als zwei unterschiedliche Zugänge der Sozialen Arbeit zur Ästhetik genutzt werden. Im Ersten, der aisthetischen Praxis – den "alltagsästhetischen Zugängen"<sup>4</sup>, wie Jäger und Kuckhermann sie nennen – geht es, wie schon er-

<sup>&</sup>lt;sup>2</sup>Vgl. Jäger/Kuckhermann 2004, S. 26

<sup>&</sup>lt;sup>3</sup>Lehnerer 1993, S. 39, zit. nach Jäger/Kuckhermann 2004, S. 11

<sup>&</sup>lt;sup>4</sup>Jäger/Kuckhermann 2004, S. 12